# Microsoft Paint raccourcis clavier

#### Pouvoirs de Ctrl

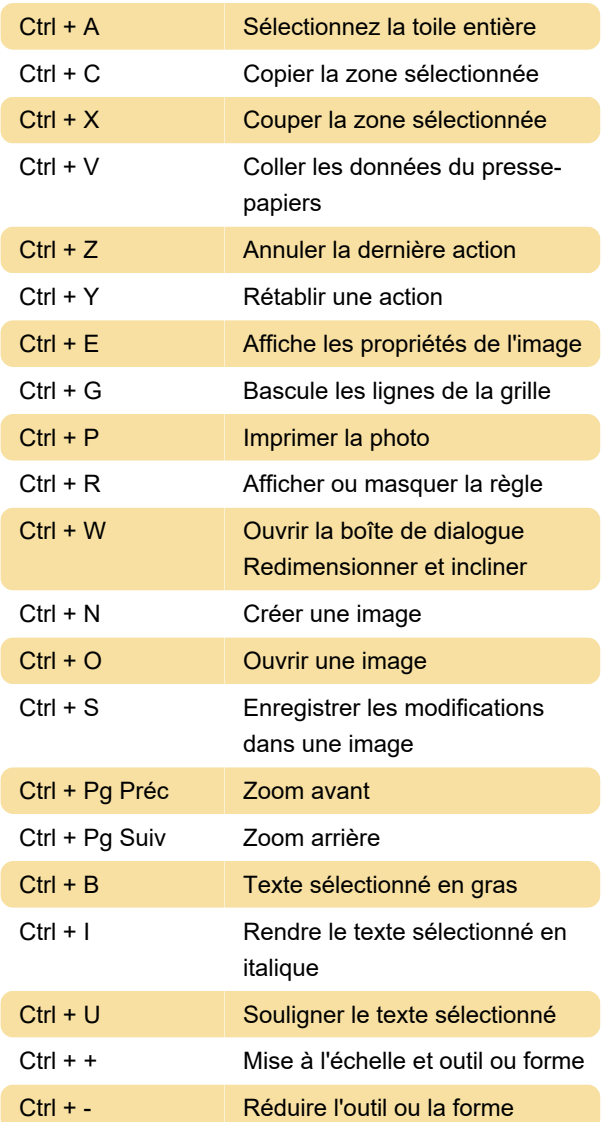

### Menu de la touche Alt

Après avoir appuyé sur la touche Alt, vous pouvez utiliser les touches situées sous les options supplémentaires.

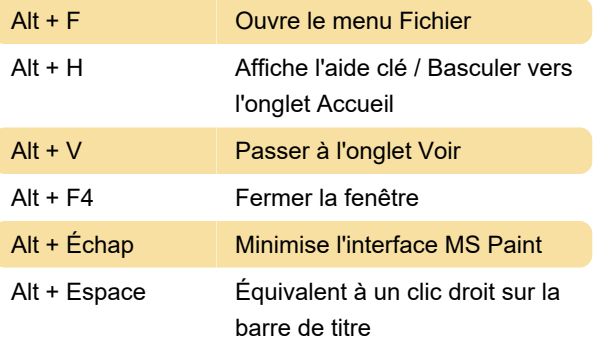

## Clés de fonction

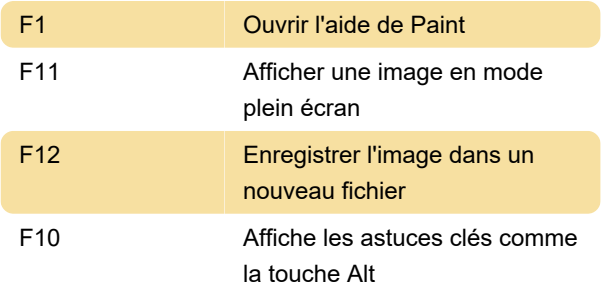

### Touches de direction

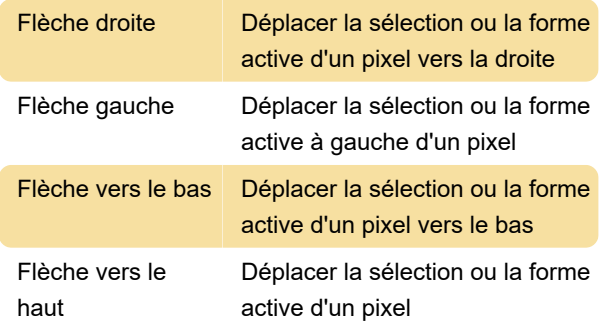

#### Divers

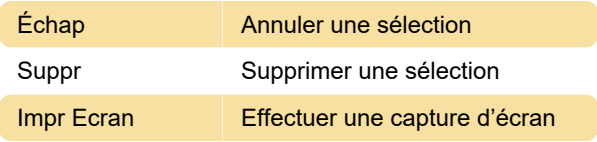

Dernière modification: 11/11/2019 20:10:15

Plus d'information: [defkey.com/fr/microsoft-paint](https://defkey.com/fr/microsoft-paint-raccourcis-clavier)[raccourcis-clavier](https://defkey.com/fr/microsoft-paint-raccourcis-clavier)

[Personnalisez ce PDF...](https://defkey.com/fr/microsoft-paint-raccourcis-clavier?pdfOptions=true)